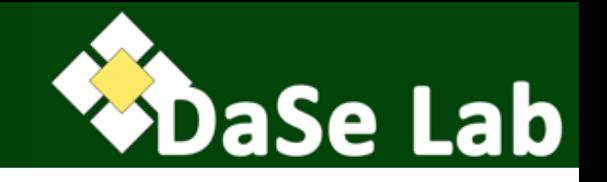

# **Ontology Design Pattern-driven Linked Data Publishing**

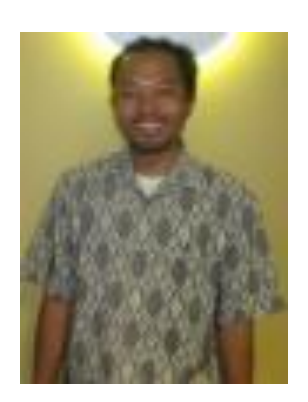

#### Adila Krisnadhi

Data Semantics Lab (a.k.a. DaSeLab) Wright State University, Dayton, OH E-mail: krisnadhi@gmail.com GitHub: krisnadhi

2016 ESIP Summer Meeting, Durham, NC

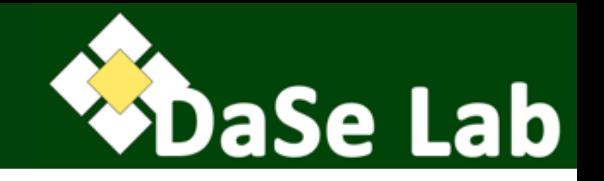

#### Realizing interoperability without sacrificing (semantic) heterogeneity.

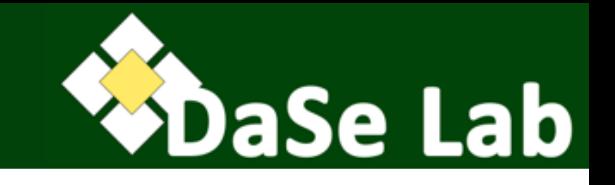

- At least mentioned/introduced in ...
	- $-$  Botts, Fredericks, Gayanilo, Rueda. "Building Semantic and Syntactic Interoperability Into EnviroSensing Systems" (Tuesday afternoon)
	- $-$  Narock. "Ontologies and the Semantic Web An Introduction for Non-Experts" (Late Wednesday afternoon)

### Semantic Web is ...

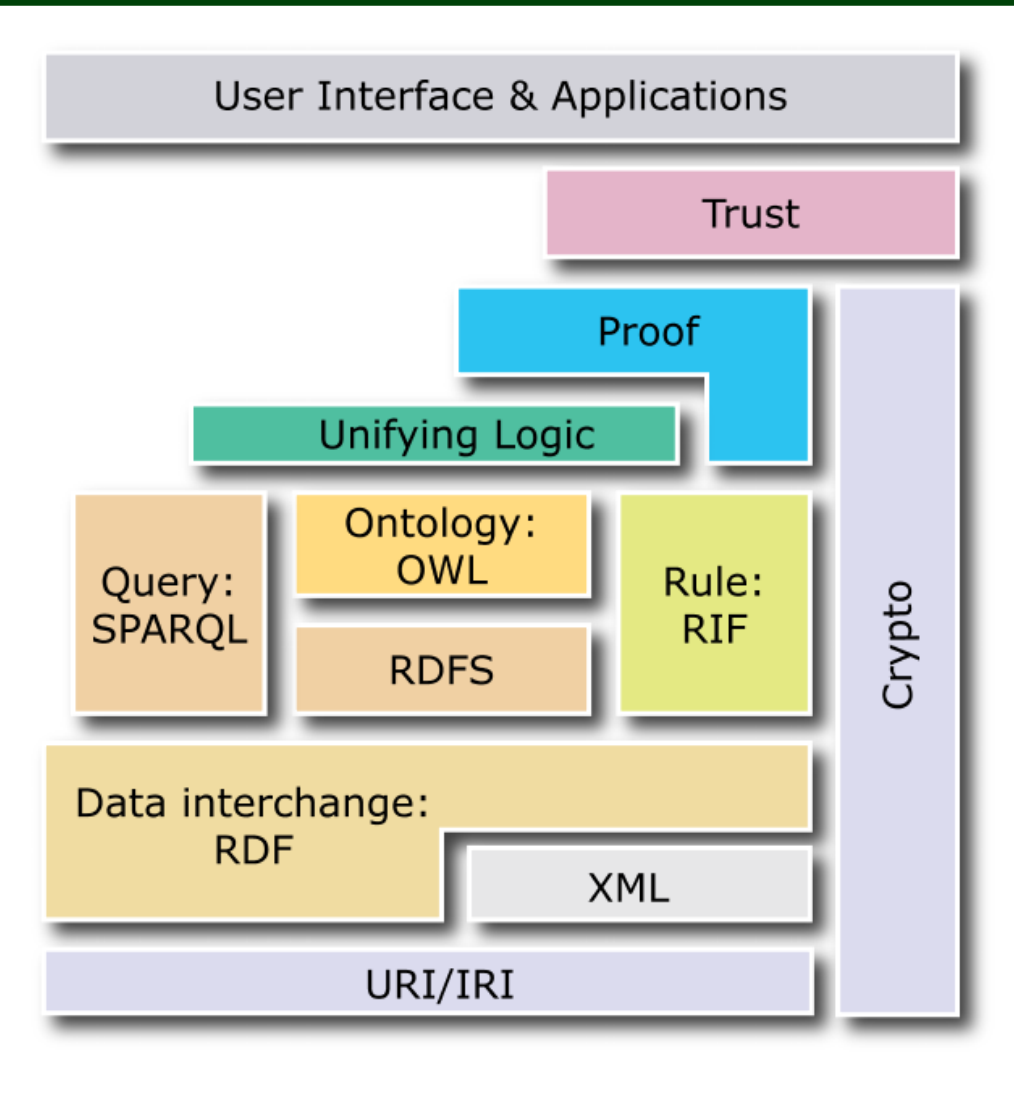

**DaSe Lab** 

"Often seen, though not all are realized" 

W3C Semantic Web Activity (until end of  $2013$ )

W3C Data Activity (2014 onward)

- WG on Data on the Web Best Practices
- WG on RDF Data Shapes
- WG on Spatial Data on the Web (Joint with OGC)
- SIG on Health Care and Life Sciences

### Or alternatively ...

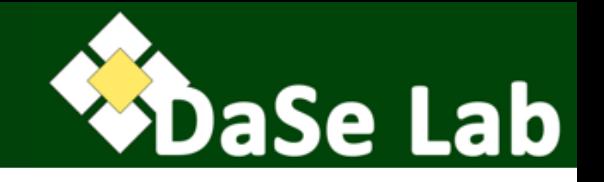

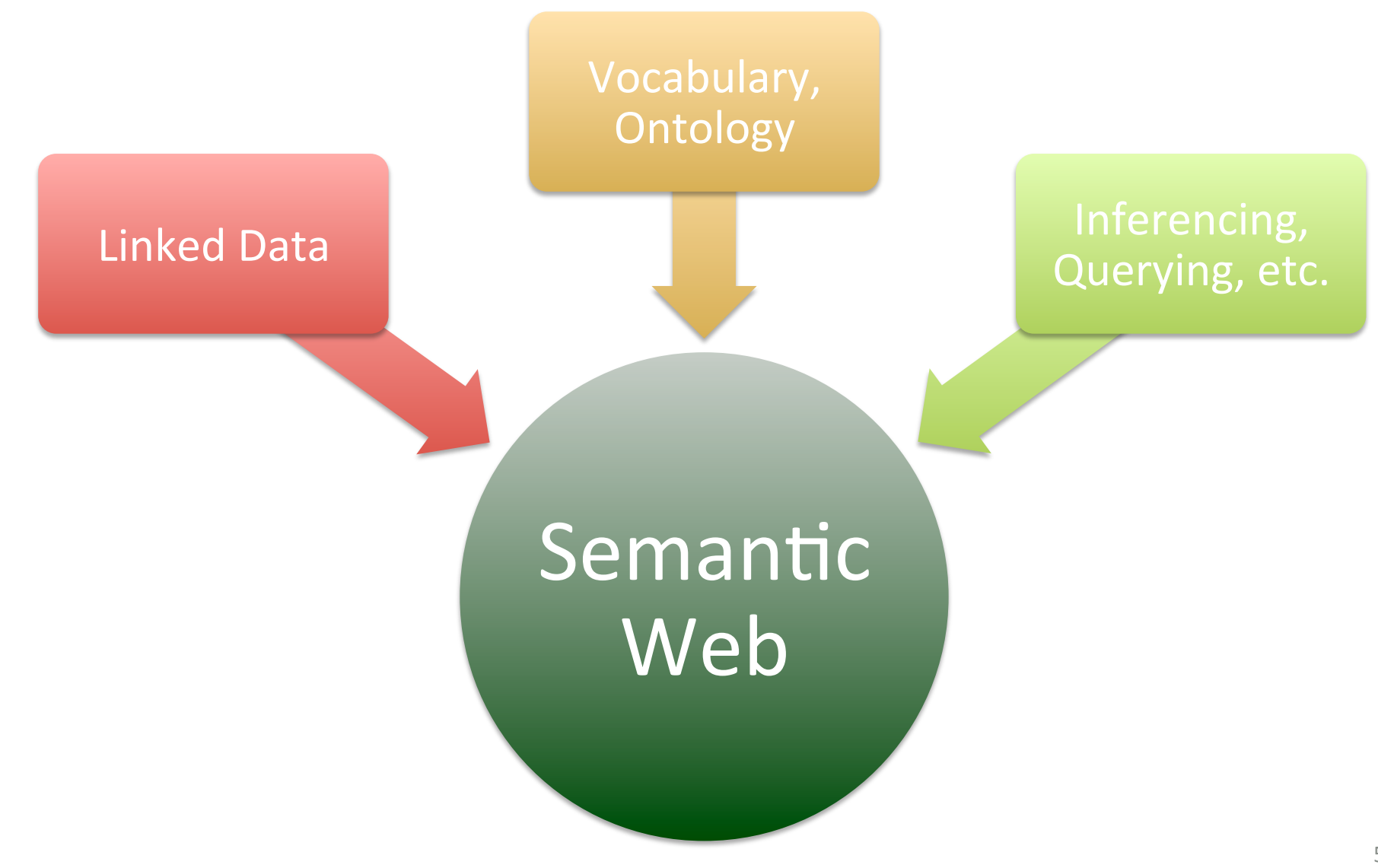

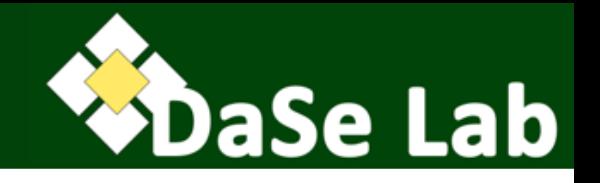

## **LINKED DATA PUBLISHING**

### Linked Data In a Nutshell

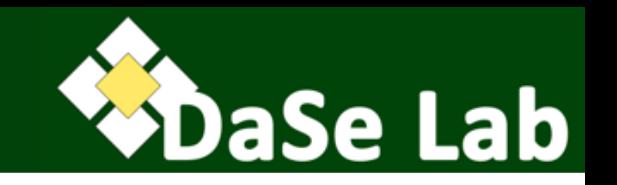

- Use graph data model based on RDF.
- RDF graph is a set of RDF triples.
- RDF triple consists of:
	- $-$  Subject: URI, anonymous resource
	- Predicate: URI
	- $-$  Object: URI, literal, anonymous resource.
- Serialization format: XML, Turtle, Ntriple, JSON-LD.
- A triple can express a linking between pieces of data.
- Simplicity leads to popularity.
- See also Carlos Rueda's slides on how to triplify tabular/relational data.

Linked Data Graph (of 2 Repos)

http://www.w3.org/1999/02/22-rdf-syntax-ns# rdf: owl: http://www.w3.org/2002/07/owl# rdfs: http://www.w3.org/2000/01/rdf-schema#

odo: http://ocean-data.org/schema/ prov: http://www.w3.org/ns/prov#

al: http://schema.geolink.org/1.0/base/main#

**DaSe Lab** 

r2r: http://data.rvdata.us/vocab/id/class/

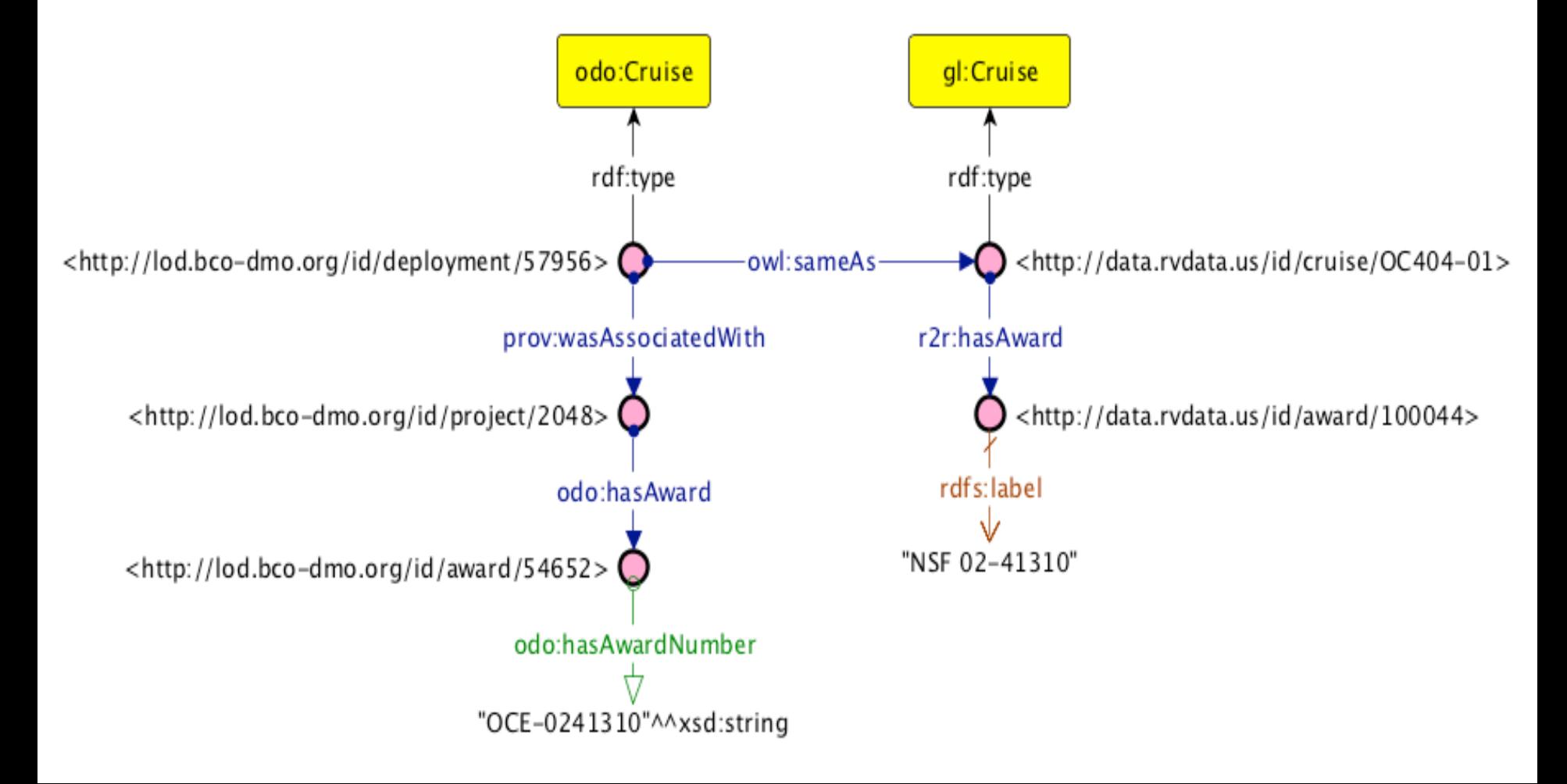

### **State of Linked Data**

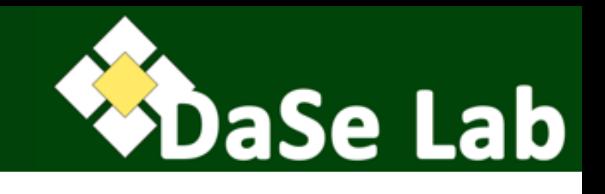

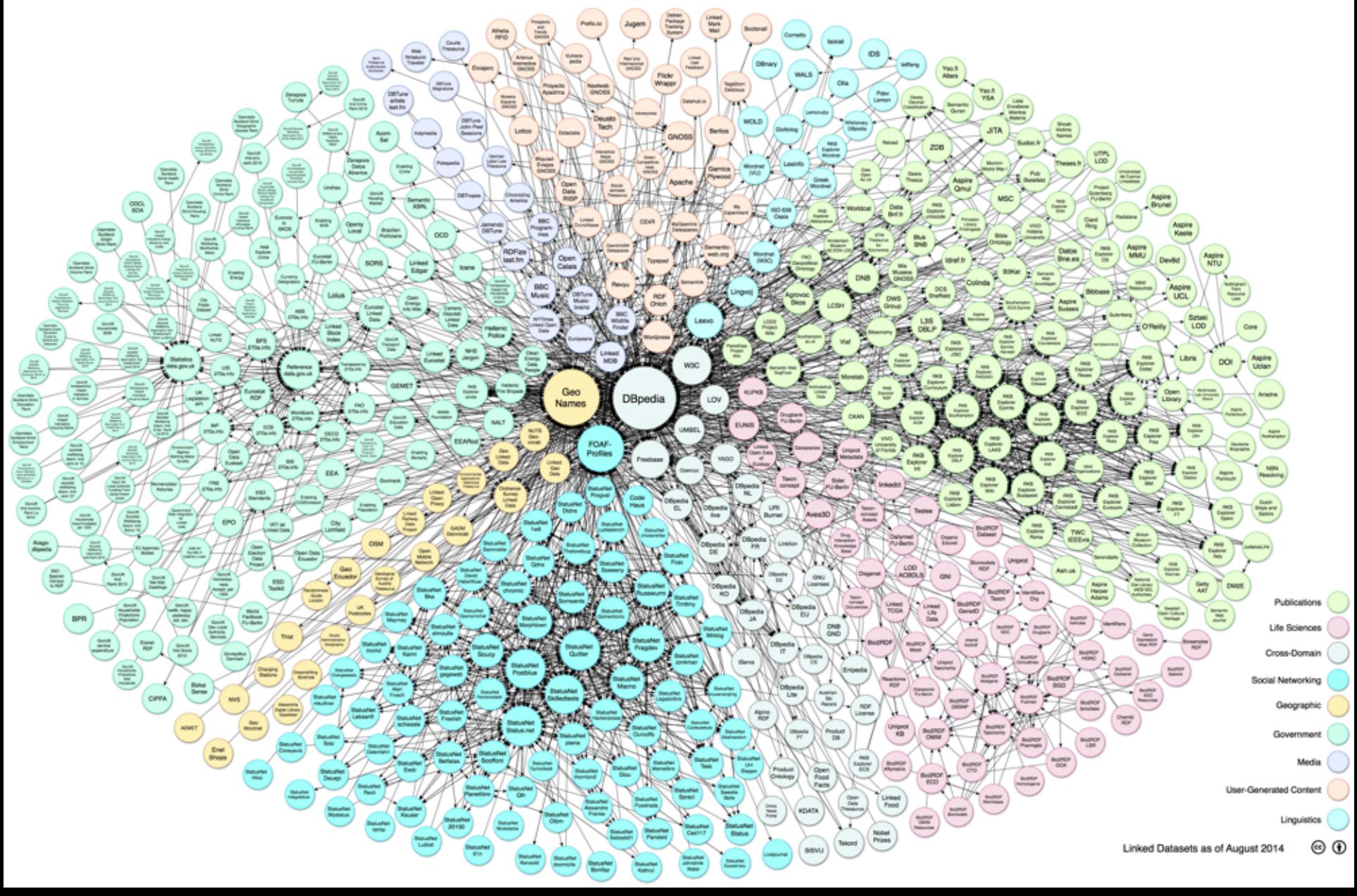

### How do you publish (linked) data

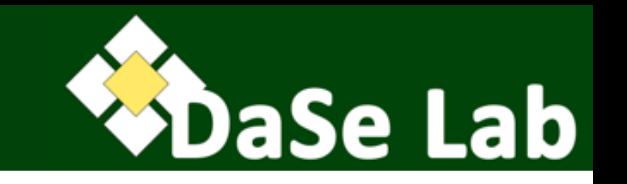

- Linked Data Principles:
	- Use Web iden1fiers: HTTP URI/IRI
	- $-$  Ensure that URIs are Web-resolvable so human AND machine can obtain further information about the things URIs represented.
		- Machine-processable description  $\rightarrow$  RDF graph/triples.
	- $-$  As much as possible link to data from other parties.
- In practice, you need to decide how to:
	- $-$  Prepare vocabulary to describe/link your data
	- $-$  Mint URIs for your data and vocabulary
		- Incl. minting resolvable URIs for the vocabulary terms if necessary.
	- $-$  Set up infrastructure to serve the data as Linked Data.

## Should I mint URI for X?

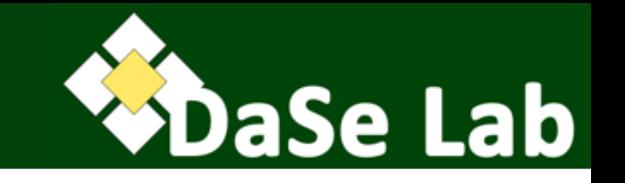

- Google (2012): "Things, not strings"
- If X is instance data:
	- Do, if X comes from your own local database/source.
	- Don't (i.e., reuse existing one), if X originates from external source you don't maintain.
- If X is a vocabulary term:
	- $-$  Do, if there's no known URI for X or you want to assert your own definition for X (because it does not exist, or you dislike the existing one).
		- Unless the current maintainer of definition of X agrees with your (new) definition.
	- $-$  Don't, if you like existing defn and it fits your current AND future needs.
- In any case, if you DO decide to mint a new URI for X, you're responsible to maintain it.  $\rightarrow$  URIs must be persistent!
- URIs should preferably be opaque  $\rightarrow$  machines should not parse or read into URI to infer anything about the referenced resource; infer from the description of the data in the graph (the RDF triples).

### Other things to consider ...

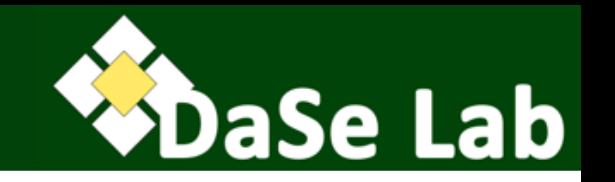

- Hash URI vs. Slash URI
	- Hash URI, e.g.: http://www.w3.org/ns/ prov#wasAssociatedWith
	- Slash URI, e.g.: http://data.rvdata.us/id/award/100044
		- May involve a 303 Redirect
	- see https://www.w3.org/TR/cooluris/ and https://www.w3.org/wiki/HashVsSlash
	- $-$  I personally like to use hash URI for vocabulary terms, and slash URI for data instances
- Naming convention for URIs
	- CamelCase-ing?
	- Use of '-' (dash) and/or ' ' (underscore), etc.

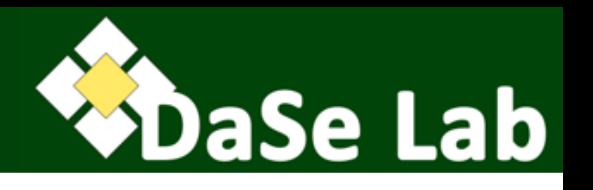

- Every lookup of a URI should return *something*.
- If a human-readable description is requested:
	- $-$  Usually indicated by *content-type* header text/html
	- Return HTML page.
- If a machine-readable description is requested:
	- Indicated by *content-type* header: application/rdf+xml, application/json, text/turtle, etc.
	- Return the appropriate serialization format.
- Easing the URI persistence: use permanent redirection through PURL service (see http://www.purlz.org, https://w3id.org/)

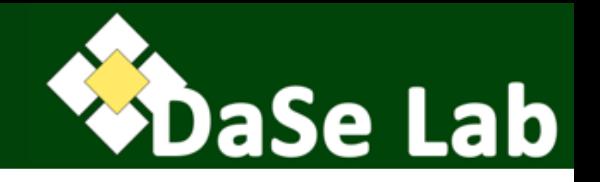

## **VOCABULARY PREPARATION**

### Vocabulary and Ontology

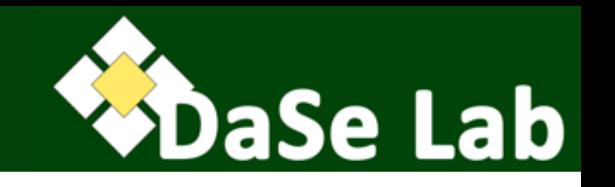

- Ontology = formalized vocabulary
	- $-$  Formally, ontology = set of logical statements (axioms) involving the vocabulary terms.
	- Standardized ontology languages: RDFS, OWL
	- $-$  Rule-based language such as RIF and SWRL can also be used, though more rarely.
- Why ontologies are valuable (Janowicz, 2016)?
	- $-$  Improve discoverability of your own data (as opposed to simple keyword search)
	- $-$  Cornerstone of data publication and managing strategies
	- $-$  Improve data reproducibility (through provenance information)
	- $-$  Ease cross-repository knowledge exploration (follow-your-nose browsing)
	- $-$  Ease the detection of inconsistency in the data.
	- $-$  Enable data integration

#### Misconceptions about Ontology

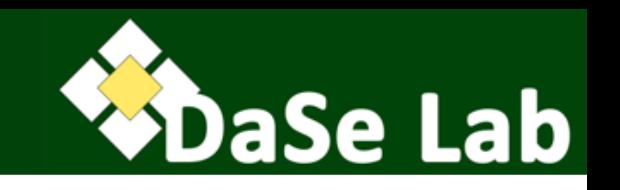

- Misconception  $#1$ : The purpose of ontology is to agree on what the term means.
	- $-$  Correction: Its purpose is to make intended meaning explicit.
- Misconception #2: Common upper-level and (large, overarching) domain ontologies could solve the messiness of Linked Data world.
	- $-$  Correction: different and conflicting perspectives are natural in the open, so there is no way to force everyone to use the same classes and properties.
- Misconception #3: Ontology constrains the way the vocabulary terms are used.
	- $-$  Correction: Ontology employs open-world assumption and inferential semantics,
	- $-$  e.g., specifying a (global) domain restriction of a property does not constrain the property usage, instead it adds more inferences.

#### Where to find ontologies/vocabularies?

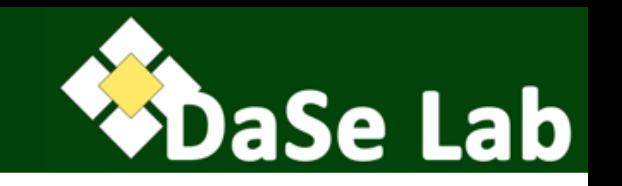

- LOV (Linked Open Vocabulary) site http://lov.okfn.org/
- W3C hosts several prominent ontologies/vocabularies:
	- See http://lov.okfn.org/dataset/lov/agents/W3C
- ESIP repositories:
	- http://cor.esipfed.org/ont#/
	- $-$  http://semanticportal.esipfed.org/ontologies
- OBO Foundry http://www.obofoundry.org/
- ODP Portal http://ontologydesignpatterns.org/
- ODP Public Catalog http://www.gong.manchester.ac.uk/odp/html/
- NCBO Bioportal http://bioportal.bioontology.org/

### Reuse or not?

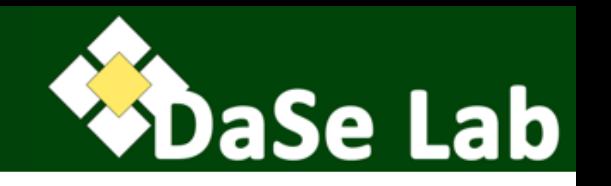

- Choosing appropriate ontologies essentially depends on what you want to do with them.
	- Your use case: discovery? integration? Both? anything else?
	- Does ontology X defines the terms you need? Do you like/ agree with the term definitions? Is X sufficiently extendible
	- $-$  If your needs can only be satisfied by multiple ontologies, does using them together lead to potential problems?
- "I have been told to reuse other ontologies" => Yes, but don't do it at an early stage! Start first with providing your own definition; then align with existing ontologies later.
	- $-$  may lead to confusion (e.g., FOAF, Organization onto, vCard, or Schema.org?) and restrict creativity
	- $-$  May lead to endless discussion on terms (not to mention: translations)
- Principle #1: Small >>> Large.
	- Smallness usually implies simplicity
- Principle #2: Modular >>> monolithic.
	- $-$  Easier to use as building blocks.
	- Highly extendibile
	- $-$  Easily understandable
- Principle #3: Be aware of multiple perspectives. Strike a balance between fostering interoperability vs. allowing semantic heterogeneity.
	- $-$  e.g., street is a connection between two places, but also a separation that cuts a habitat into pieces.
- Principle #4: Add human-readable annotations
	- $-$  Improve understandability.

**DaSe Lab** 

## Ontology Design Pattern (ODP)

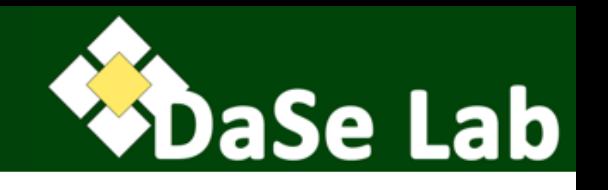

- Is a good candidate w.r.t earlier principles
- ODP: reusable solution of a recurrent modeling problem
- Content ODPs (aka knowledge patterns): ODP corresponding to a core notion in a particular domain.
	- $-$  Cover a wide range of domains or application areas.
	- $-$  Be extensible to allow additional details; minimal ontology commitments fostering reuse.
	- $-$  Be self-contained to a degree where they can be used on their own.
	- $-$  Supports multiple granularities.
	- $-$  Provide an axiomatization beyond mere surface semantics.
	- $-$  Have various hooks to well-known ontologies / patterns.

### Example ODP

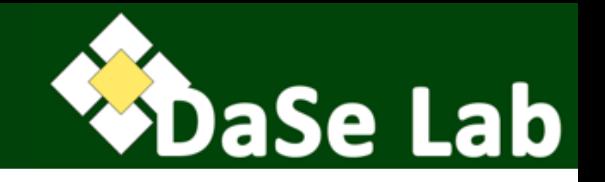

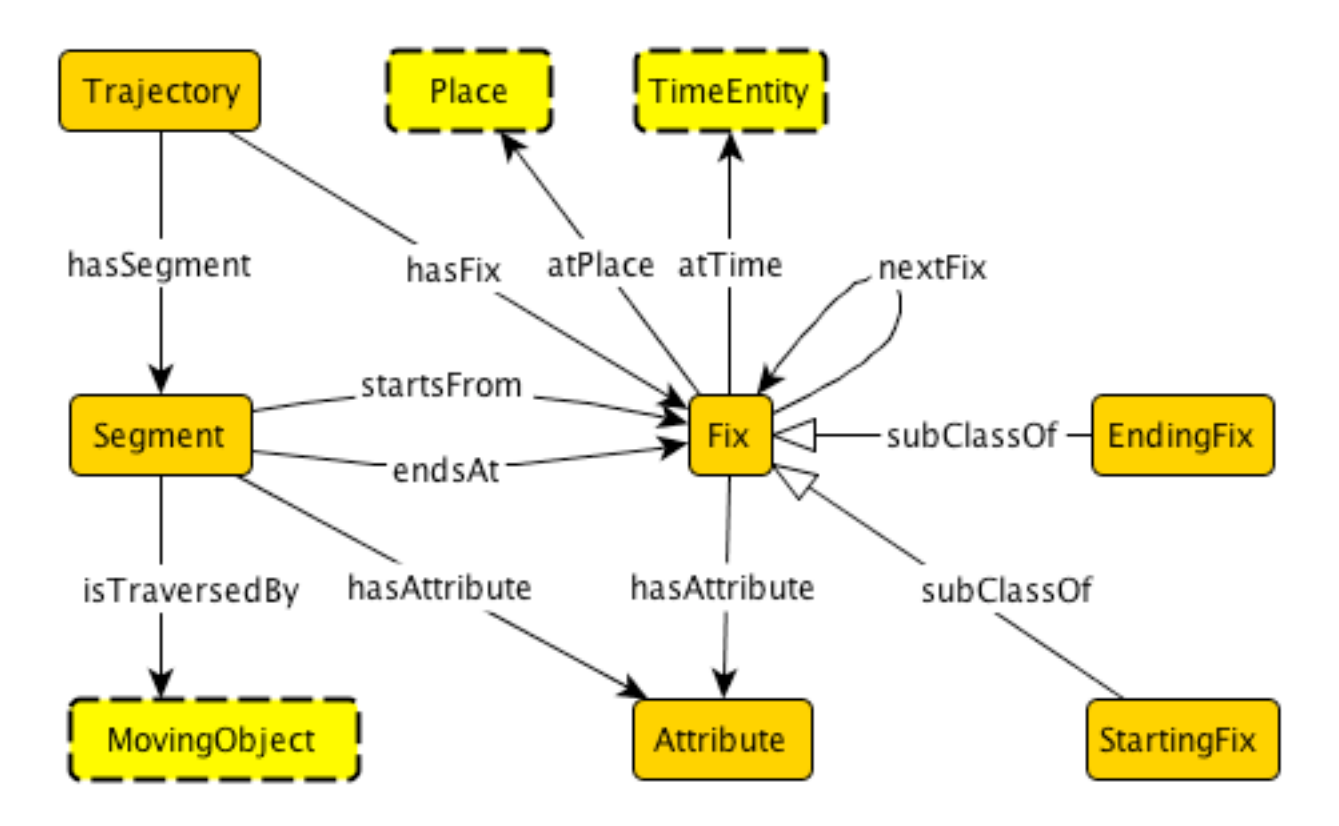

Variant of Semantic trajectory pattern (Hu, et al., 2013). Axiomatization is also important part of the pattern, but not displayed here. Consult the OWL encoding at http://w3id.org/daselab/onto/trajectory

### Example ODP (contd.)

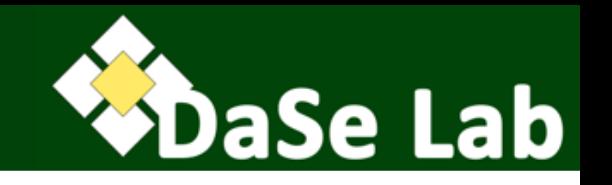

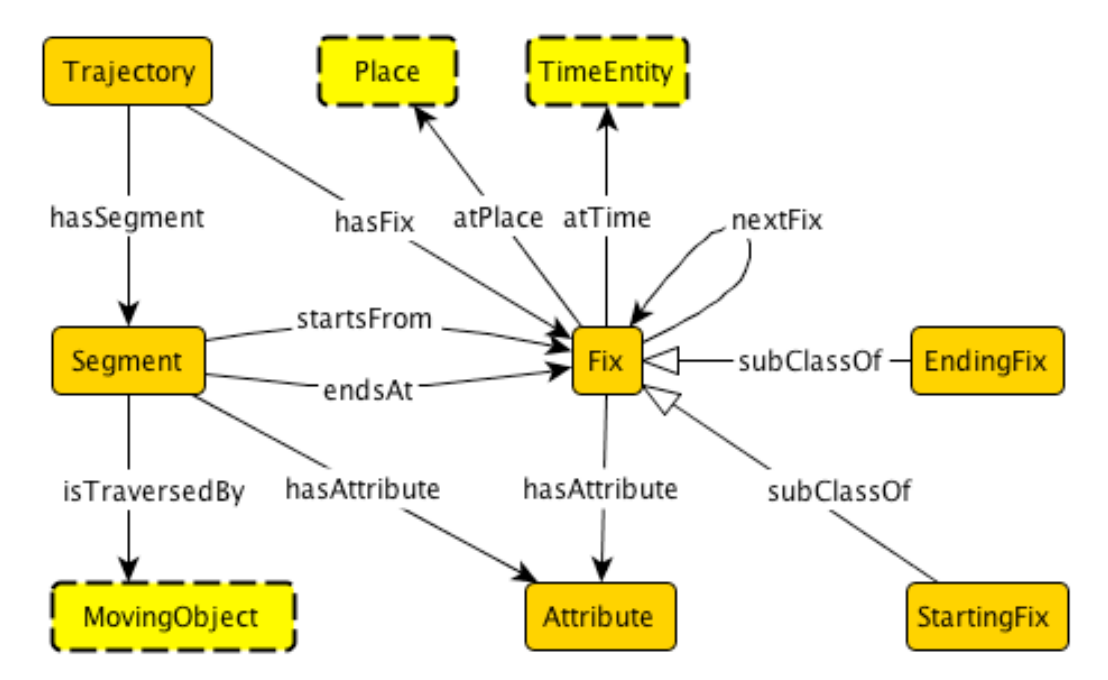

- Data providers A, B, and C, each with their own local ontologies, but use semantic trajectory pattern as a core component.
- A: data about (pedestrian) human mobility captured using smartphones, other mobile devices, and social media.
- B: data about cars, buses, taxis, trucks, and so forth.
- C: sparse GPS-based wildlife tracking data from Californian mountain lions.
- Federated query example: detect spots where wildlife crosses highways or enters human settlements.

### Cruise at R2R

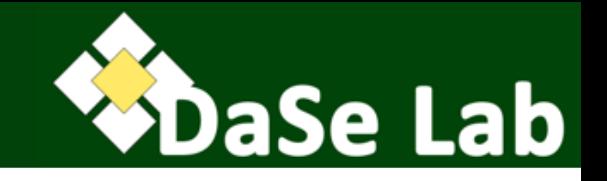

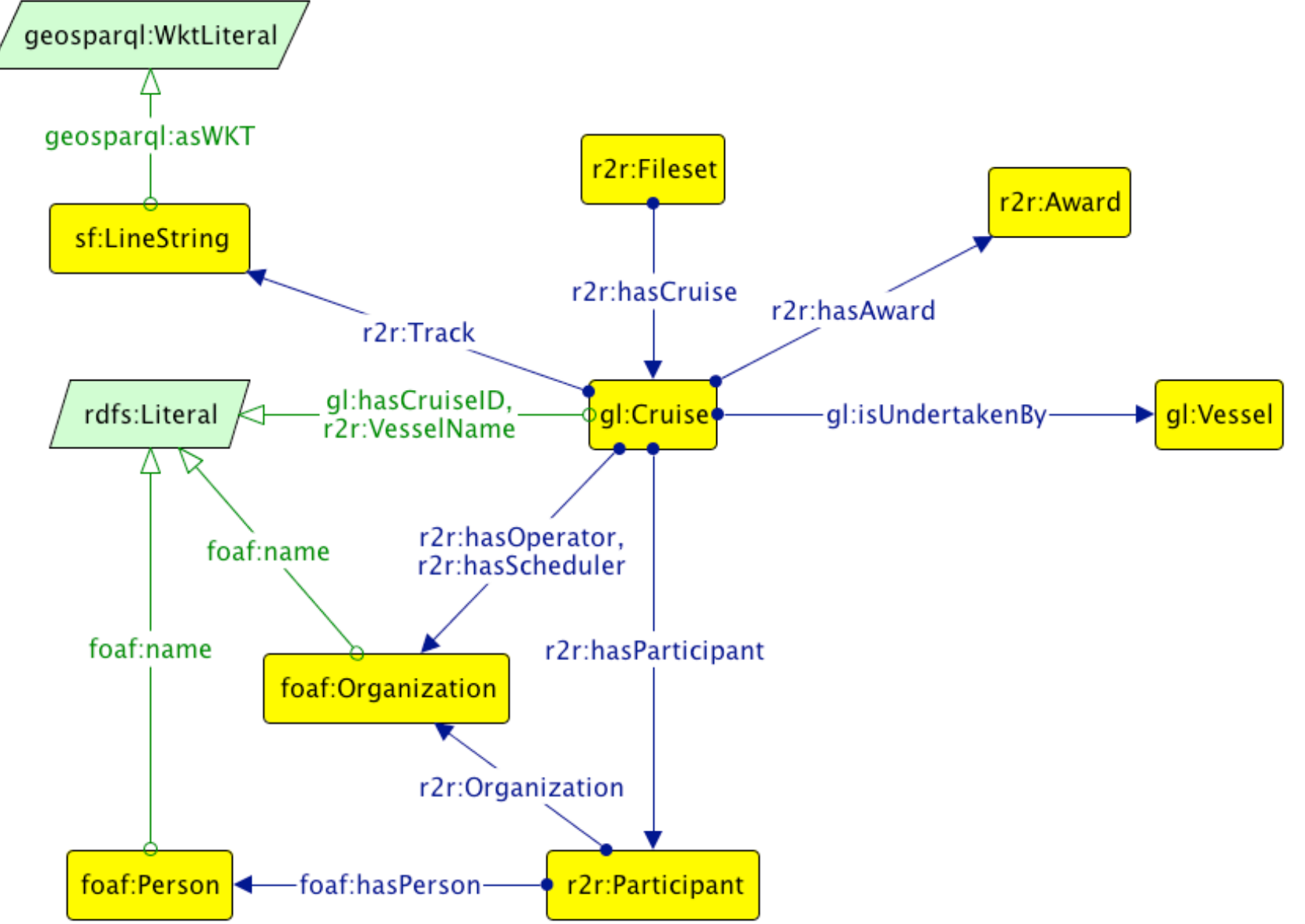

#### Cruise at BCO-DMO

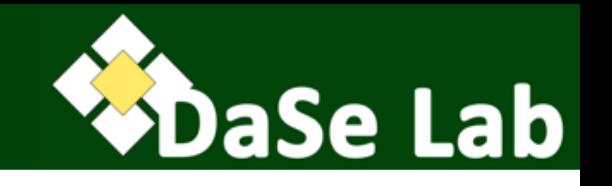

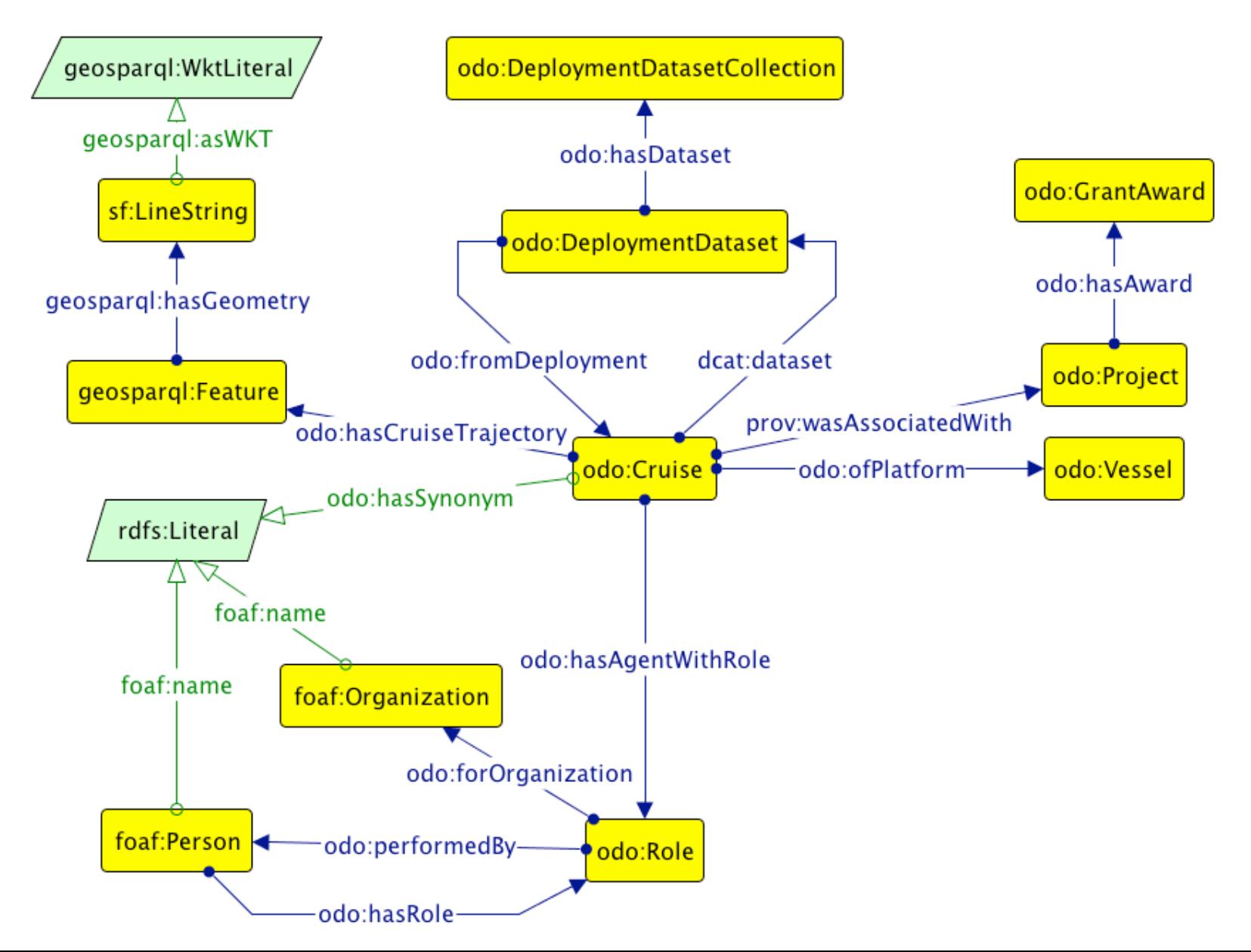

#### My not-so-well-designed Cruise pattern

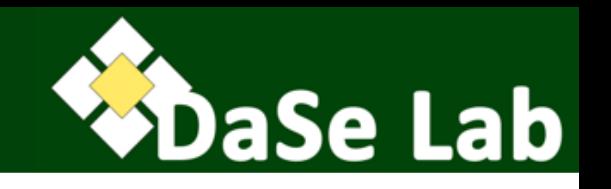

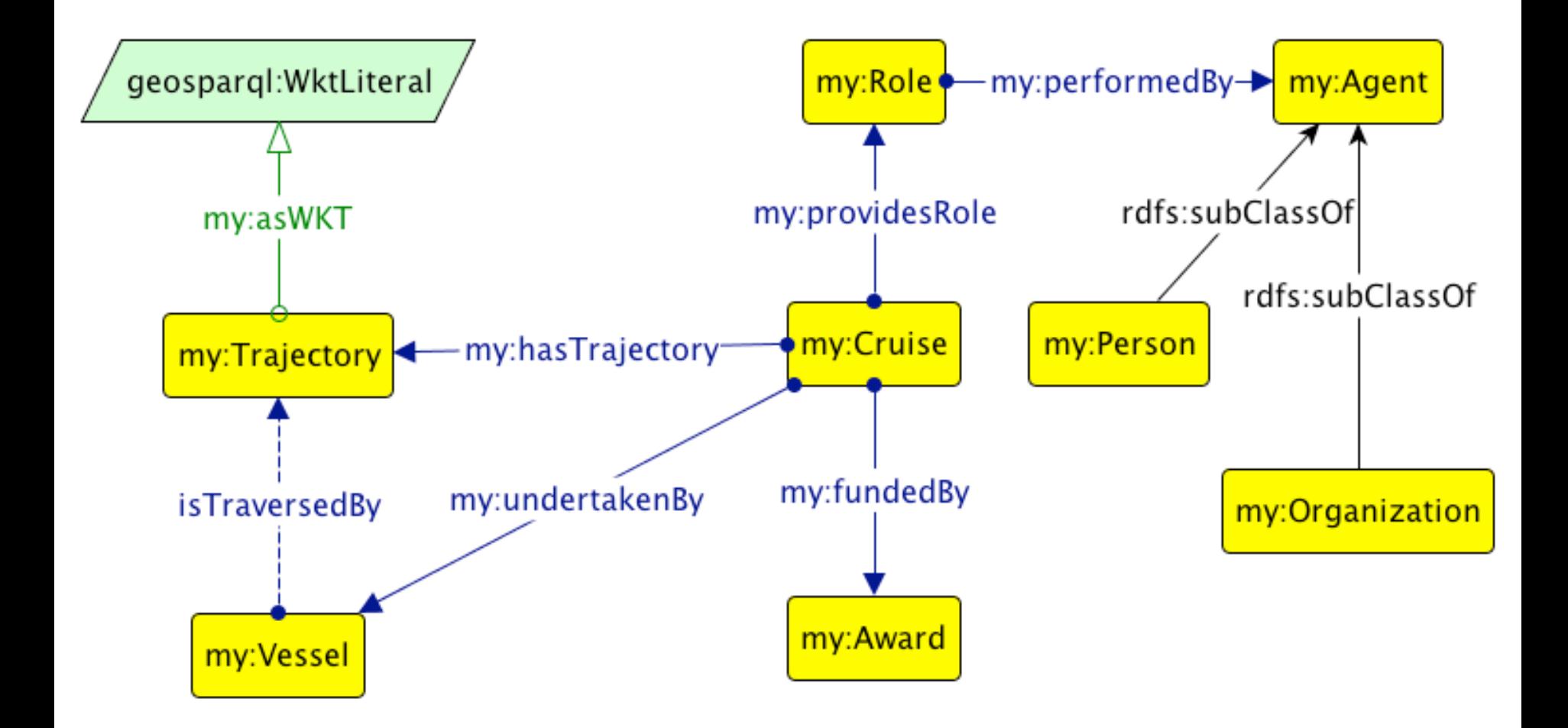

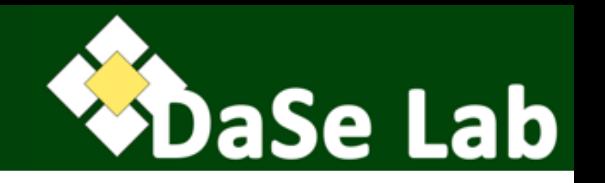

- Fill in the logical axiomatization of the pattern. – Use ontology editors, e.g., Protégé
- Prepare human-readable HTML documentation. – E.g., use LODE, Parrot, etc.
- Make both the pattern and the documentation available online according the pattern URI (may need to set up content negotiation)
- Start populate the pattern with data (virtual or warehousing-style).

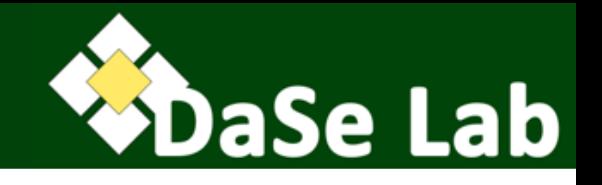

## **PUBLISHING AGAINST THE PATTERNS**

#### Local schemas to pattern mapping

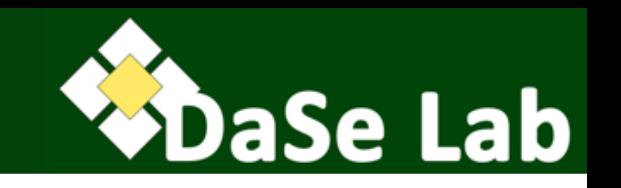

- Mappings can be expressed as rules / SPARQL Construct queries / OWL axioms [live demo running SPARQL queries on the R2R and BCO-DMO SPARQL endpoints]
- R2R:
	- $-$  gl:Cruise (x) -> my:Cruise(x)
	- gl:isUndertakenBy(x,y) -> my:isUndertakenBy(x,y)
	- $-$  r2r:hasAward(x,y) -> my:fundedBy(x,y)
	- etc.
- BCO-DMO:
	- $-$  odo:Cruise(x) -> my:Cruise(x)
	- $-$  odo:ofPlatform(x,y) -> my:isUndertakenBy(x,y)
	- odo:Cruise(x), prov:associatedWith(x,y), odo:Project(y), odo:hasAward(y,z), odo:GrantAward(z) -> my:Cruise(x),  $my:fundedBy(x,z), my: Award(z)$
	- etc.

#### Interoperability through the pattern

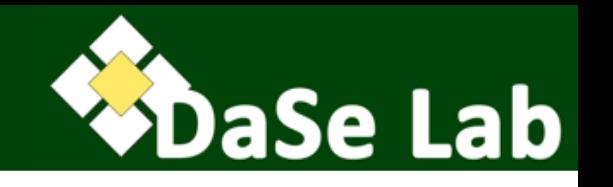

- We can make data available according to the pattern.
	- Possible even without physically persistently housing the data.
	- $-$  Mapping rules are needed (expressible in SPARQL).
- R2R and BCO-DMO do not have to annotate their data using vocabulary terms in the pattern directly.
- Federated query can also be posed in any of the two repositories' endpoints, assuming the corresponding repository can read the mapping.

### Conclusion

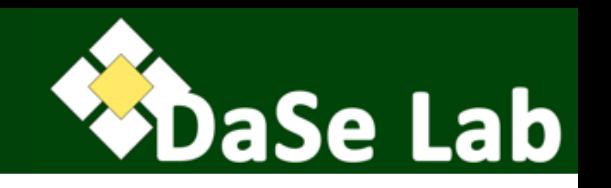

- ODPs can act as interoperability bridge, or as a glue, without sacrificing the local heterogeneity from each data source.
- There is no need to force everyone to use the same class and properties, as one can map/align local schemas/data models to the ODPs.

 $-$  Helped by the fact that ODPs are small and modular.

• ODPs open a way to publish Linked Data more cheaply since the costly endeavor of developing overarching upper level and domain ontologies can be avoided.

### Data Semantics Lab

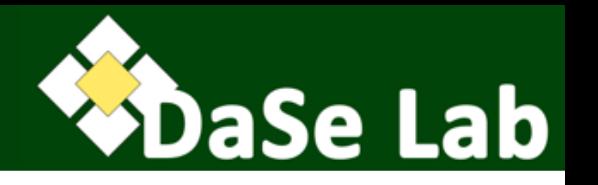

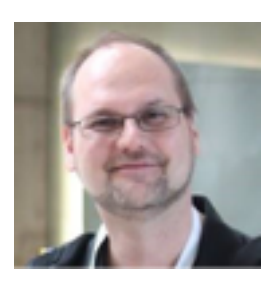

Pascal Hitzler Professor, Lab Co-Director

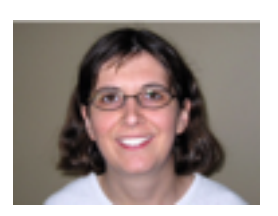

Michelle Cheatham Asst. Professor, Lab Co-Director

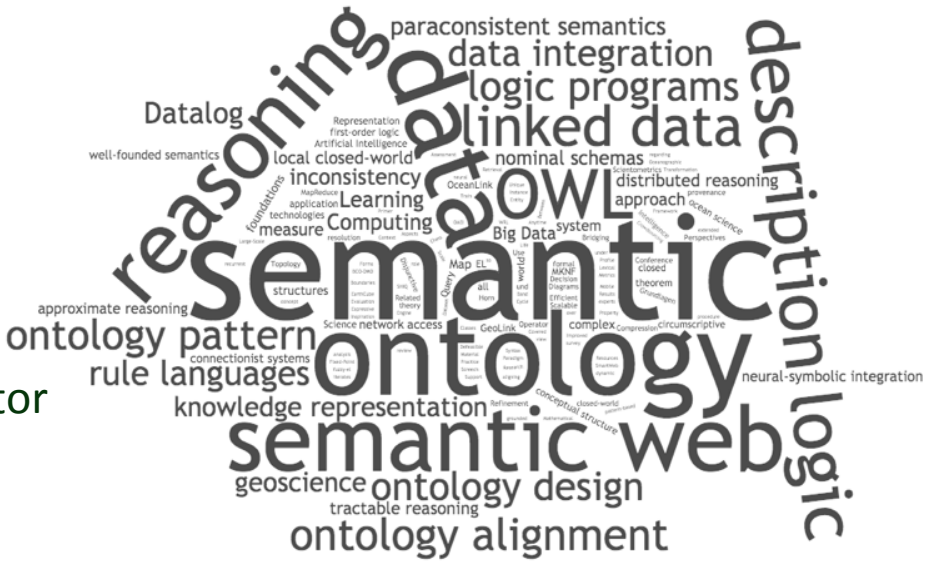

#### **Other Members:**

- Postdoc: Adila Krisnadhi
- 8 PhD Students
- A few Master's students and visiting researchers

Web: http://www.daselab.org Twitter: @DaSeLab FB: https://www.facebook.com/daselab

### References

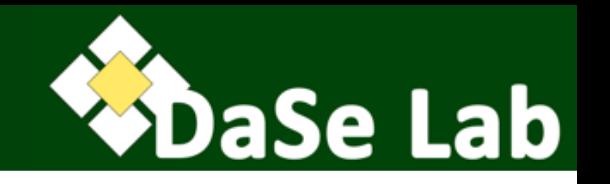

- 1) O. Corcho, "Ontology Engineering for and by the masses: are we already there?". Keynote Talk at EKAW 2014.
- 2) P. Hitzler, A. Gangemi, K. Janowicz, A. Krisnadhi, V. Presutti (eds), *Ontology Engineering with Ontology Design Patterns: Foundations and Applications.* IOS Press, 2016. In Press.
- 3) K. Janowicz, "Modeling Ontology Design Patterns with Domain Experts  $-$  A View From the Trenches". In: (2)
- 4) K. Janowicz, A. Gangemi, P. Hitzler, A. Krisnadhi, V. Presutti, "Introduction: Ontology Design Patterns in a Nutshell". In:  $(2)$
- 5) Y. Hu, K. Janowicz, D. Carral, S. Scheider, W. Kuhn, G. Berg-Cross, P. Hitzler, M. Dean, and D. Kolas. A geo-ontology design pattern for semantic trajectories. In Spatial Information Theory, pages 438–456. Springer, 2013.

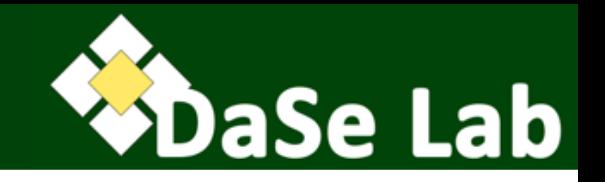

Adila Krisnadhi is supported by the National Science Foundation under the award 1440202 "EarthCube Building Blocks: Collaborative Proposal: GeoLink - Leveraging Semantics and Linked Data for Data Sharing and Discovery in the Geosciences."

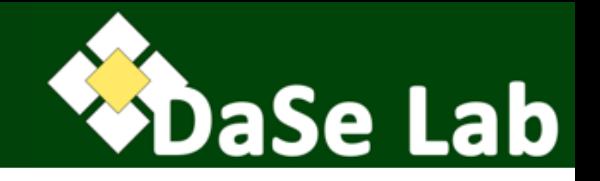

## Thank you!

Special thanks to: Adam Shepherd (BCO-DMO) & Bob Arko (R2R)